Unlocking Accessibility Across the Google Suite of Products

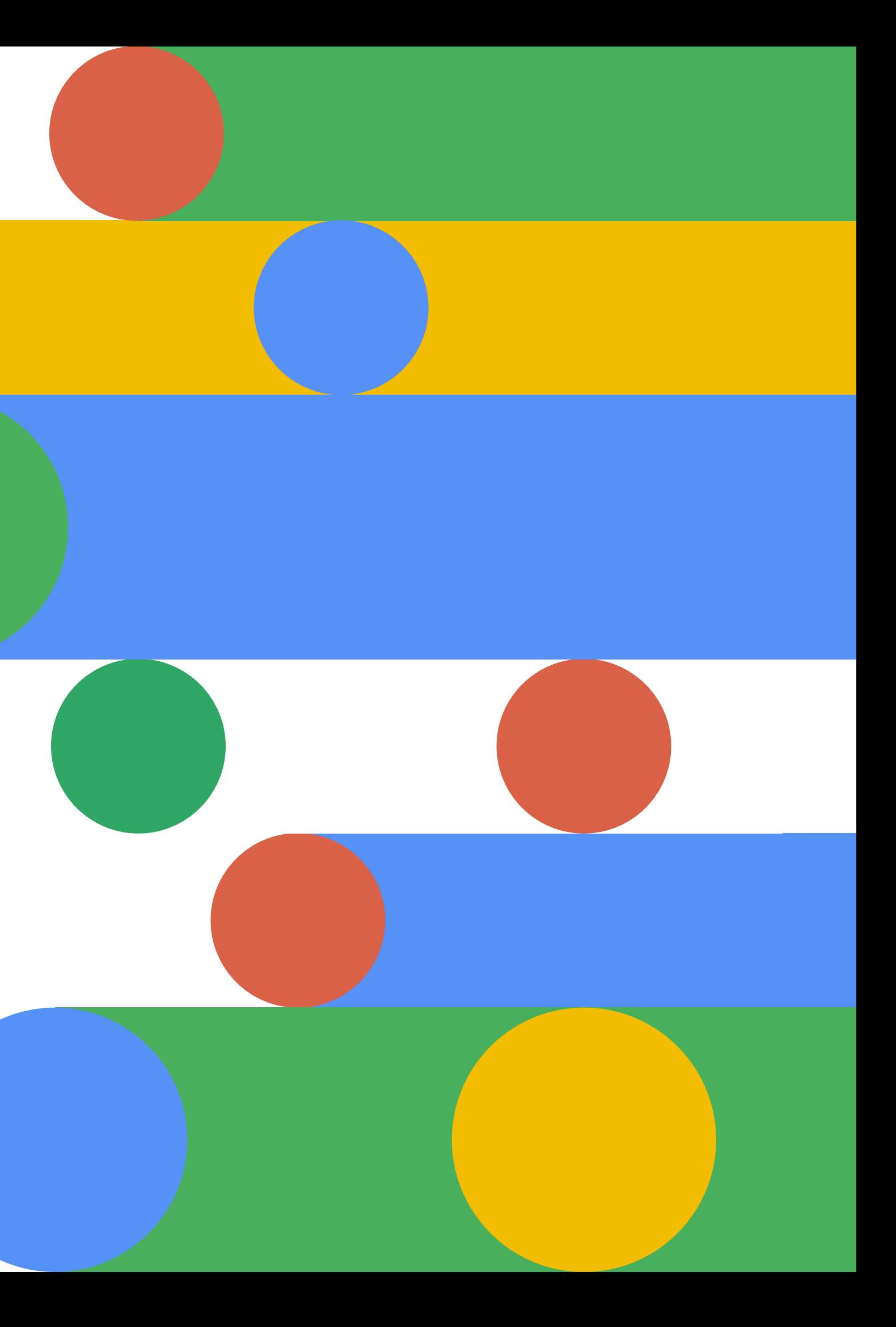

### **Group 2 Presents:**

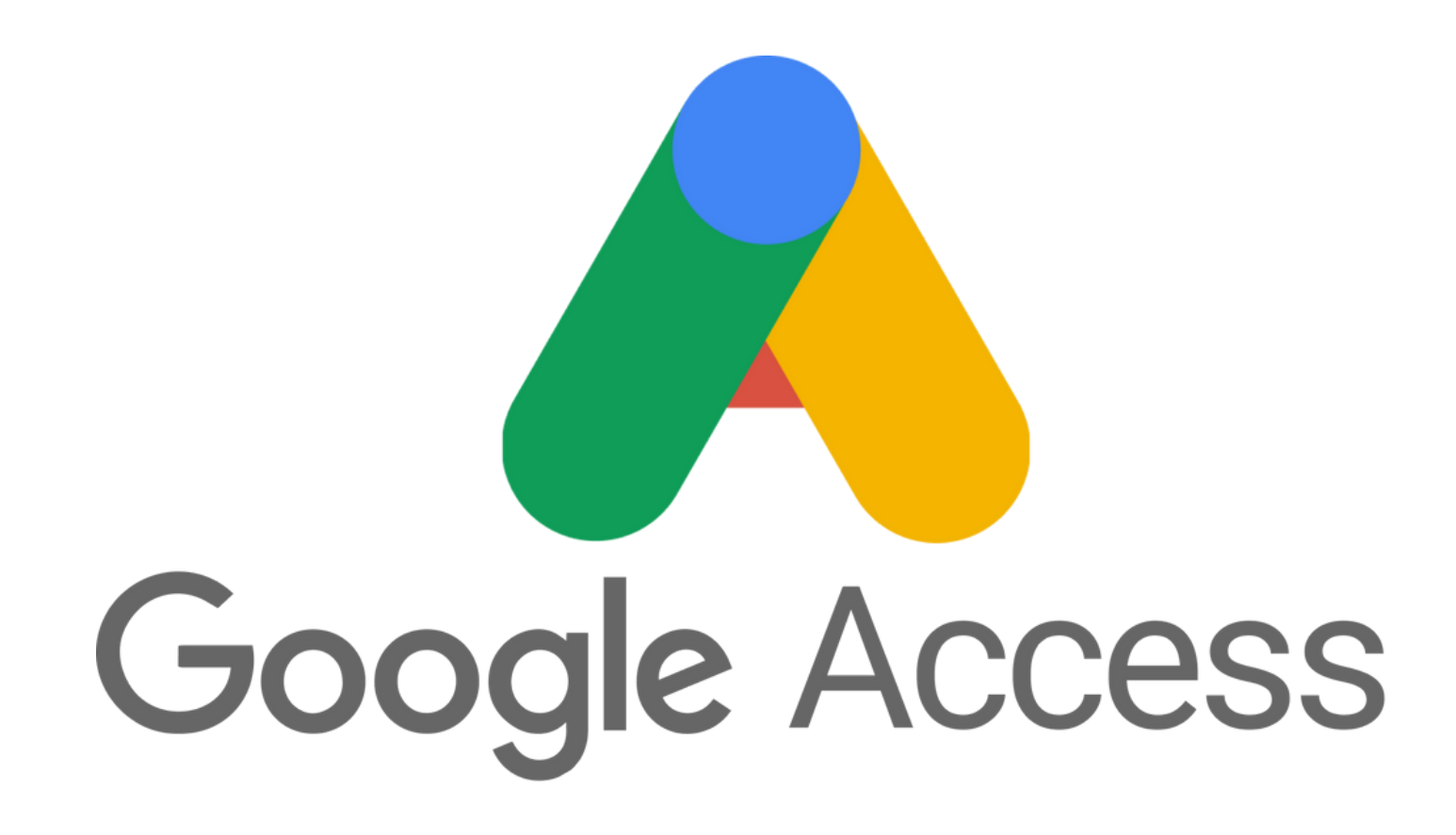

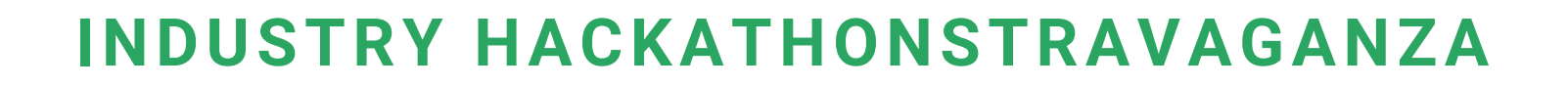

# **Group Members**

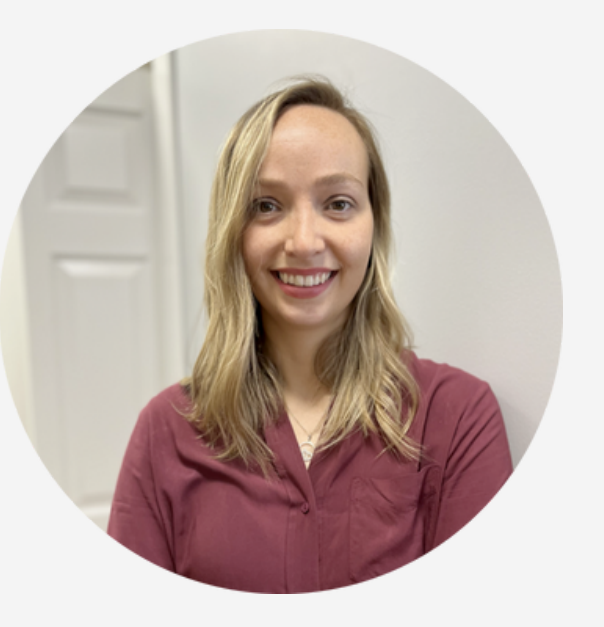

**Jack Sprinkle**

**Rebecca Collins**

### **Daniel Logan**

Data **Science** 

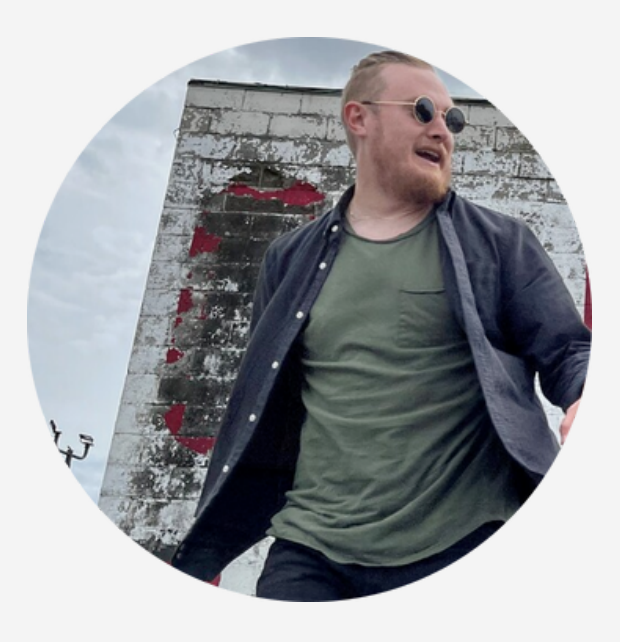

### **Alan Tweedley**

**Duff Isberg** UX Design

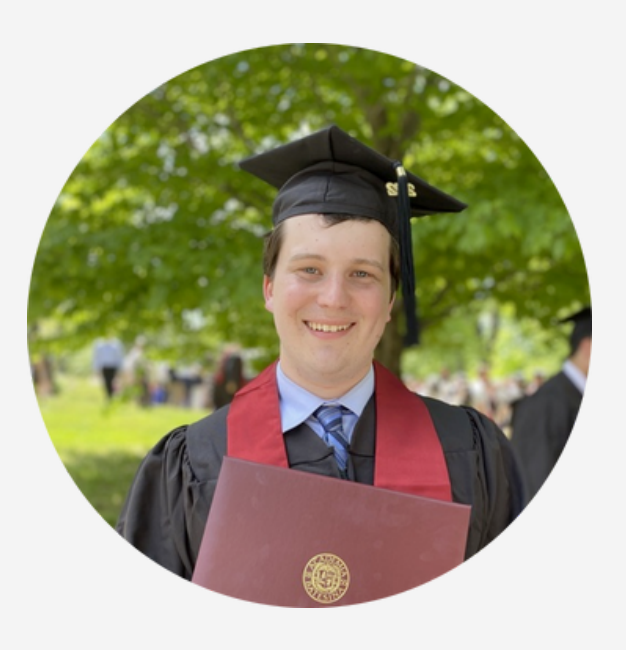

Web Development

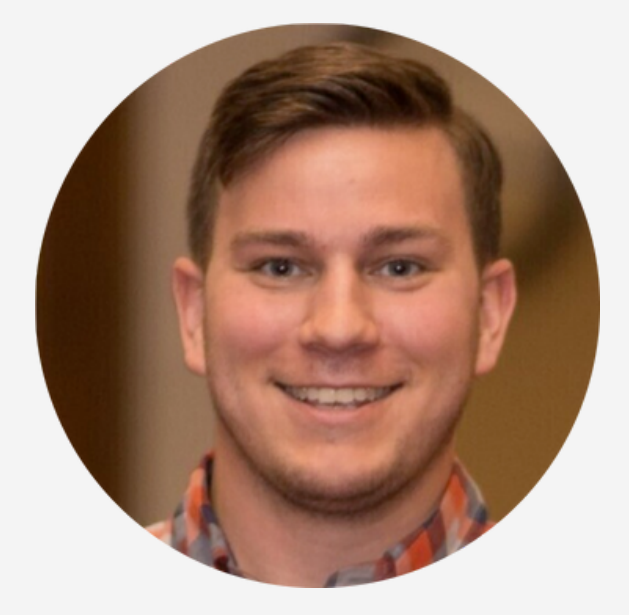

Web Development

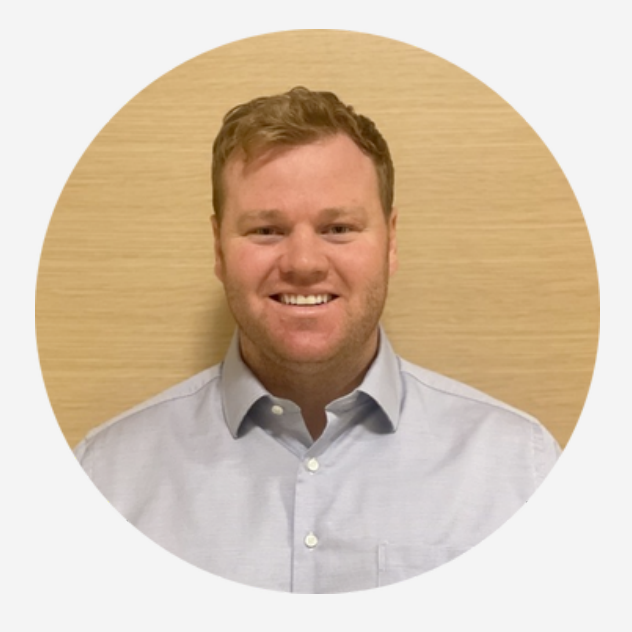

UX Design

# **Content**

- **Initial Research**
- Persona & Revised HMW
- G-Access Showcase
- Live React Demo
- Curated Data Display
- Key Learnings & Next Steps

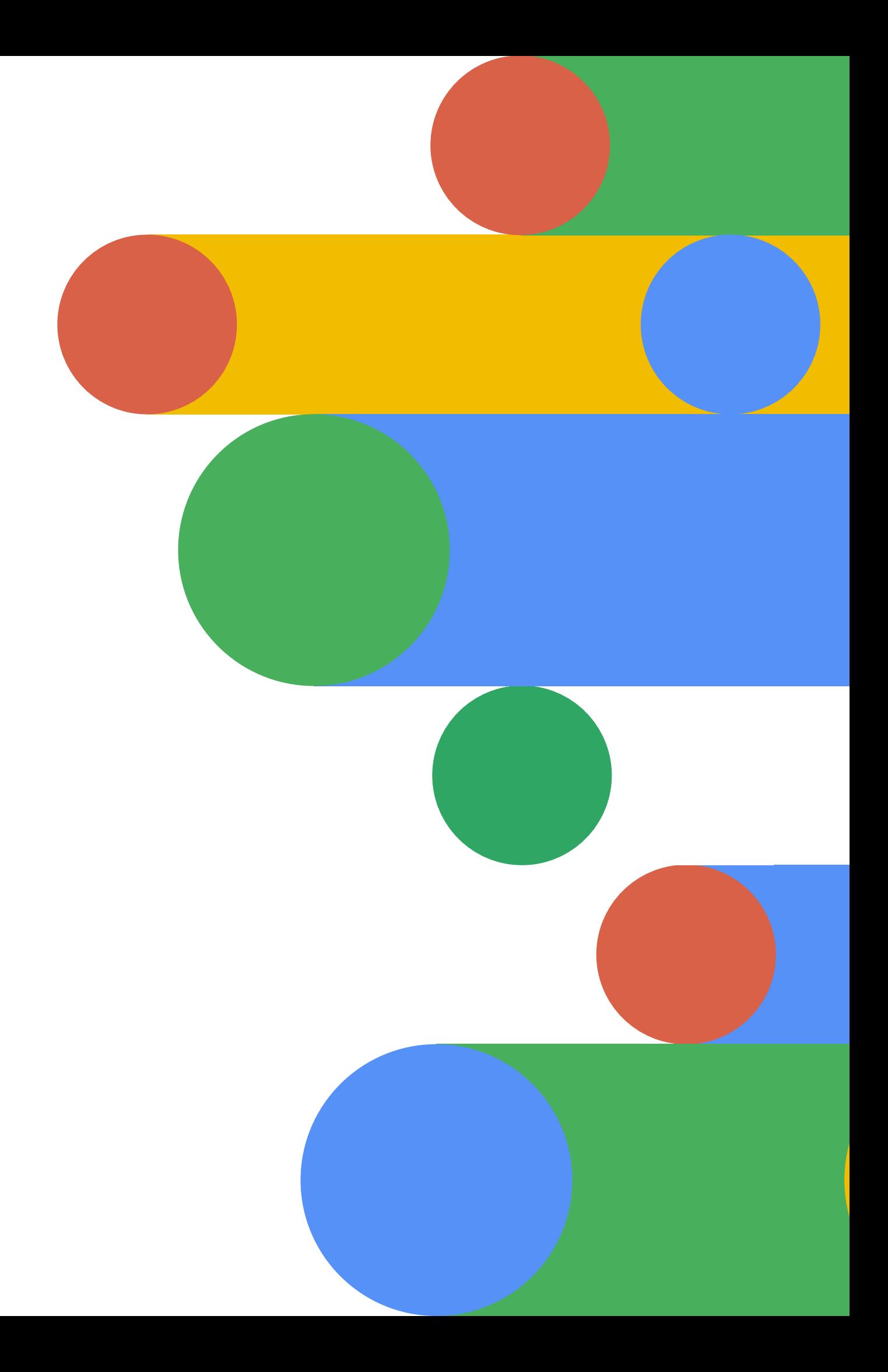

# **Recap of Our Problem Space**

**How Might We...**

Leverage digital solutions to provide equal access for people with disabilities to resources and information?

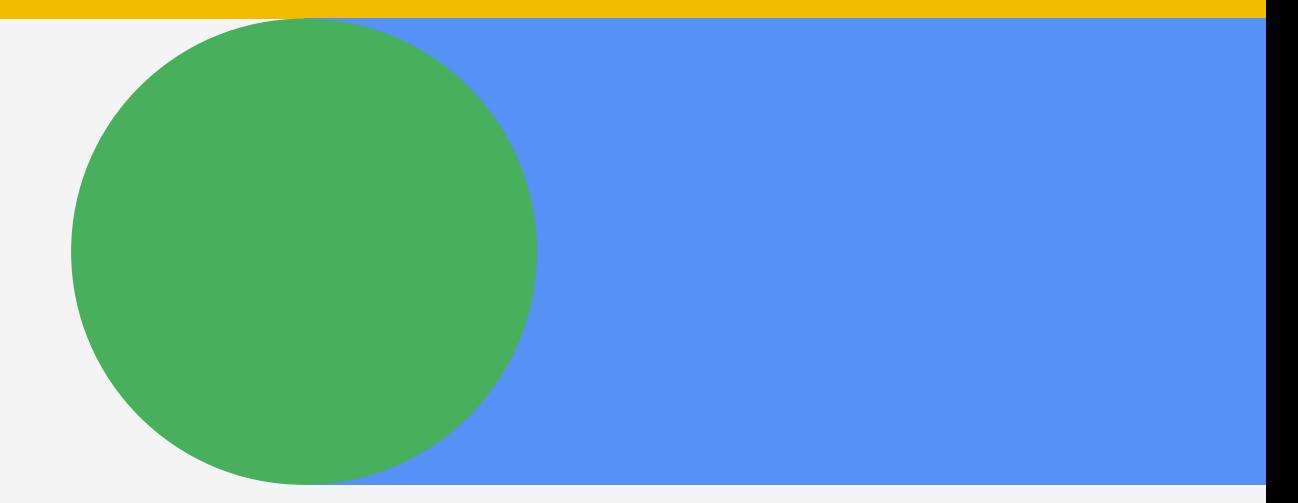

# **Initial Research**

Currently, the accessibility options that Google provides are limited in scope.

and tough to locate initially.

### Other info and preferences for Google services

Ways to verify it's you and settings for the web

#### Password

A secure password helps protect your Google Account

........

Last changed Nov 25, 2021

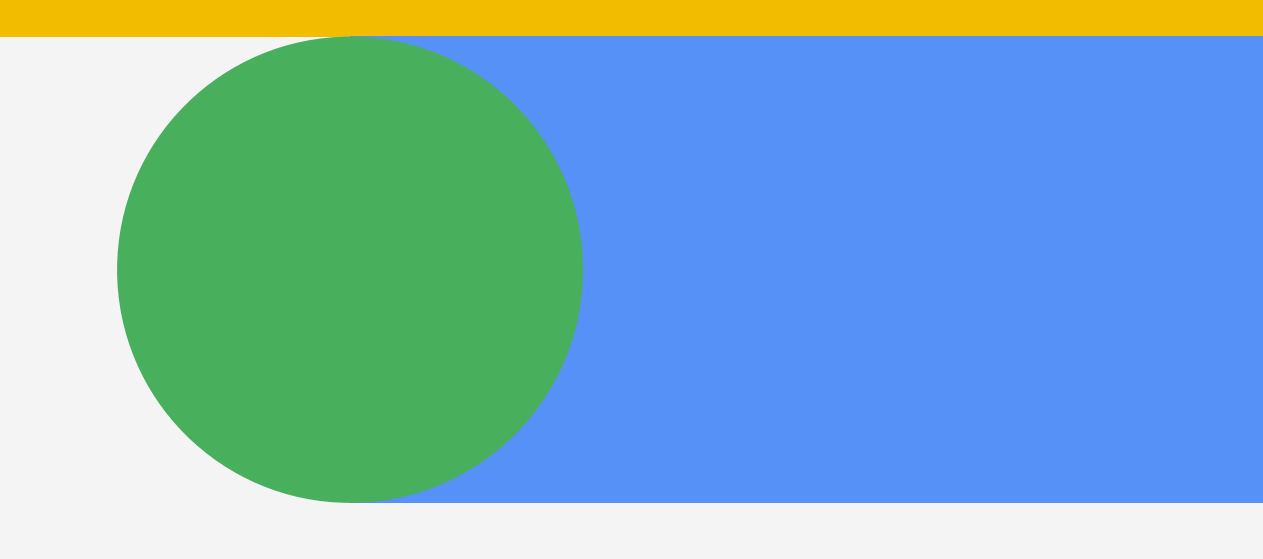

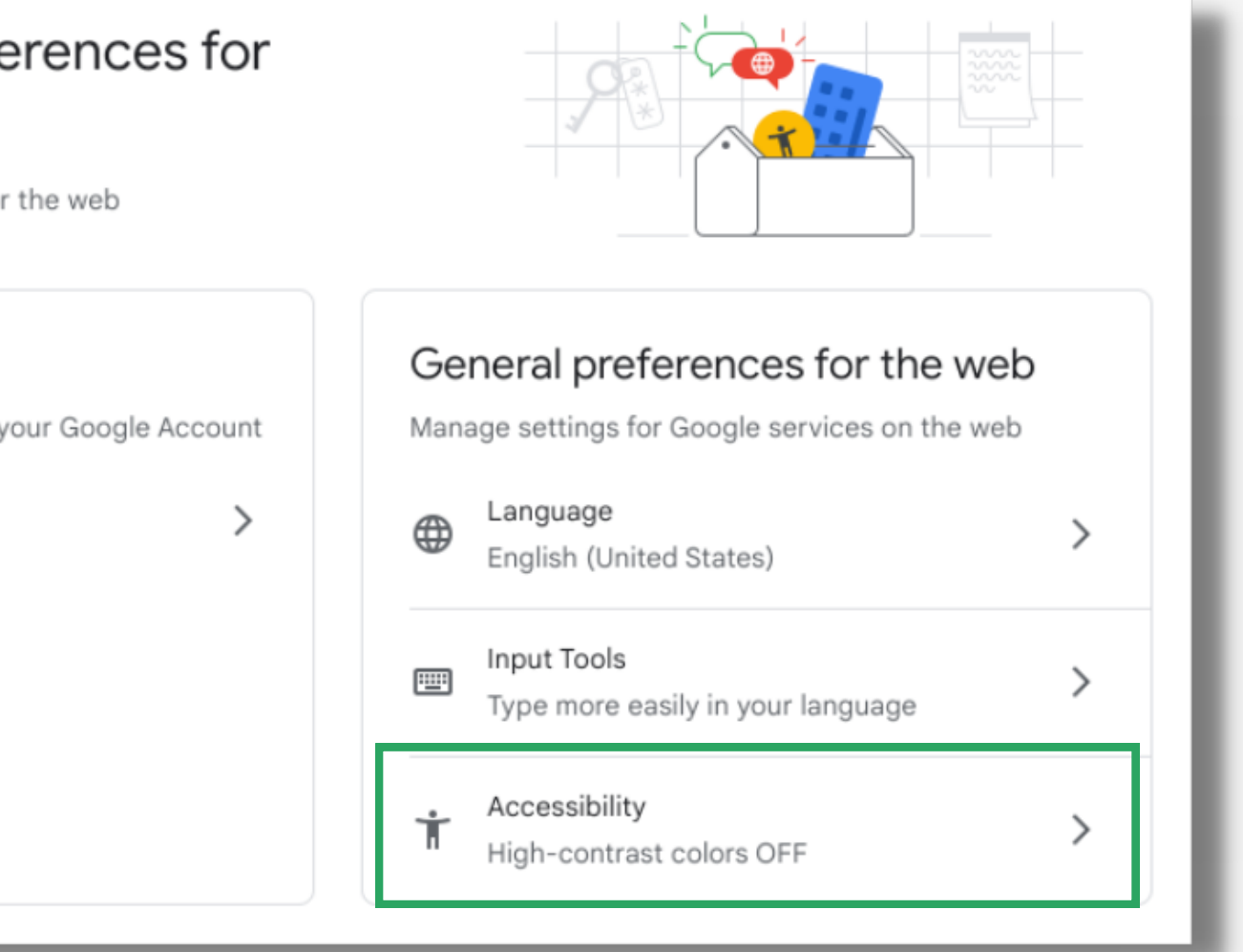

# **Initial Research**

From there we started to think through the users point of view, and how they might feel when seeking out accessibility settings in their Google account.

This lead us to the development of our Proto-Persona...

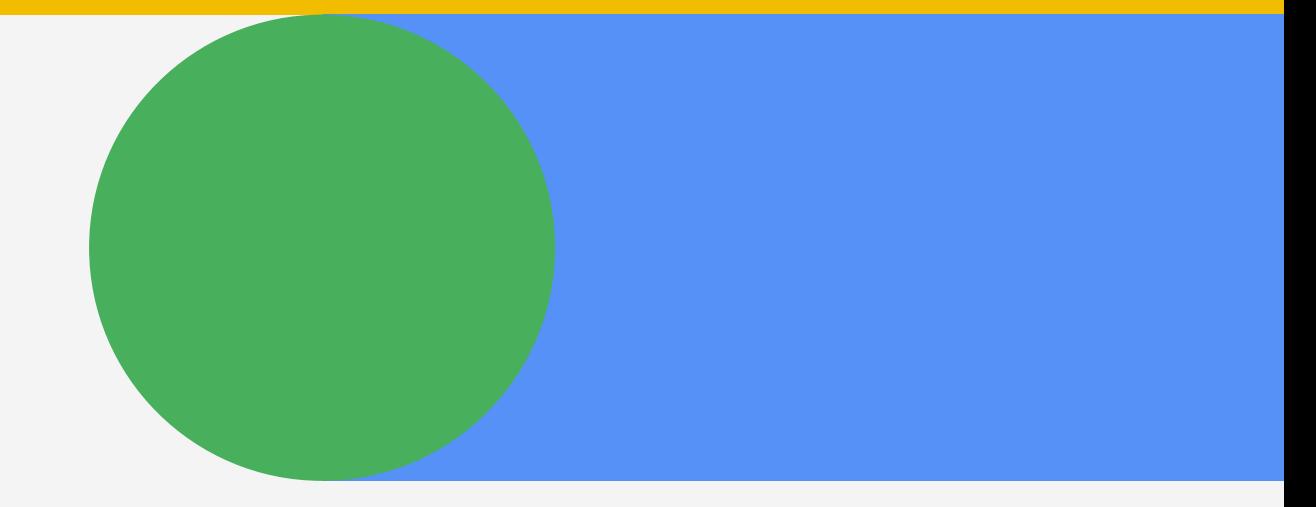

# GPersona

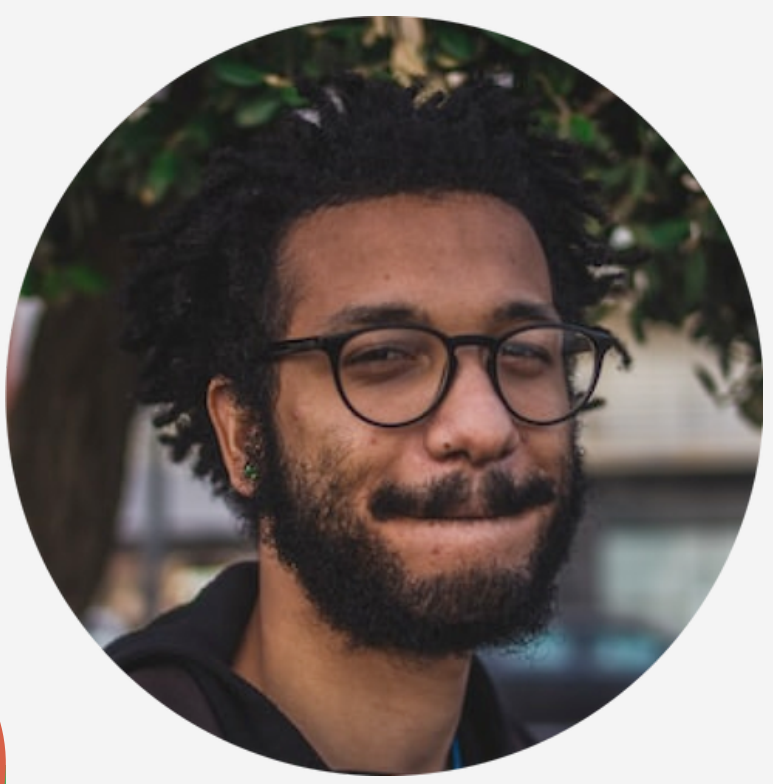

### **Darren**

**34 years old Toronto, Ontario**

**Freelance Graphic Designer**

### **Pain Point Goal**

Change his accessibility settings once, in one place, so he can have all his tools customized across Google

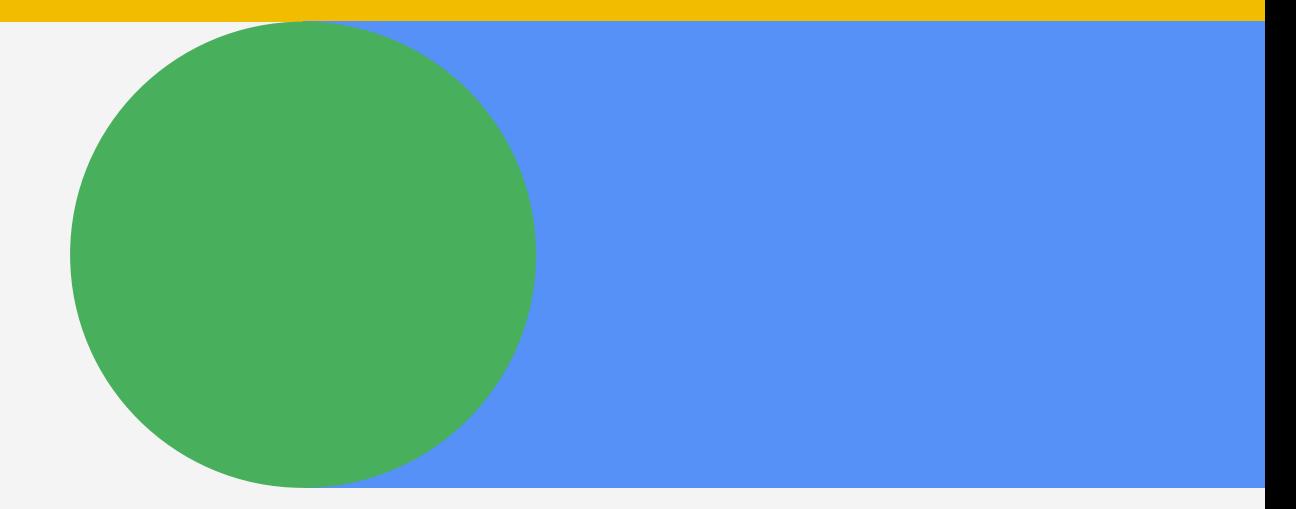

Having to go into each Google Product he uses to change accessibility settings like text size

# **Revised How Might We**

**How Might We** improve users access to the varied accessibility options they may need, so that all services Google provides can be more enjoyable and accessible to use.

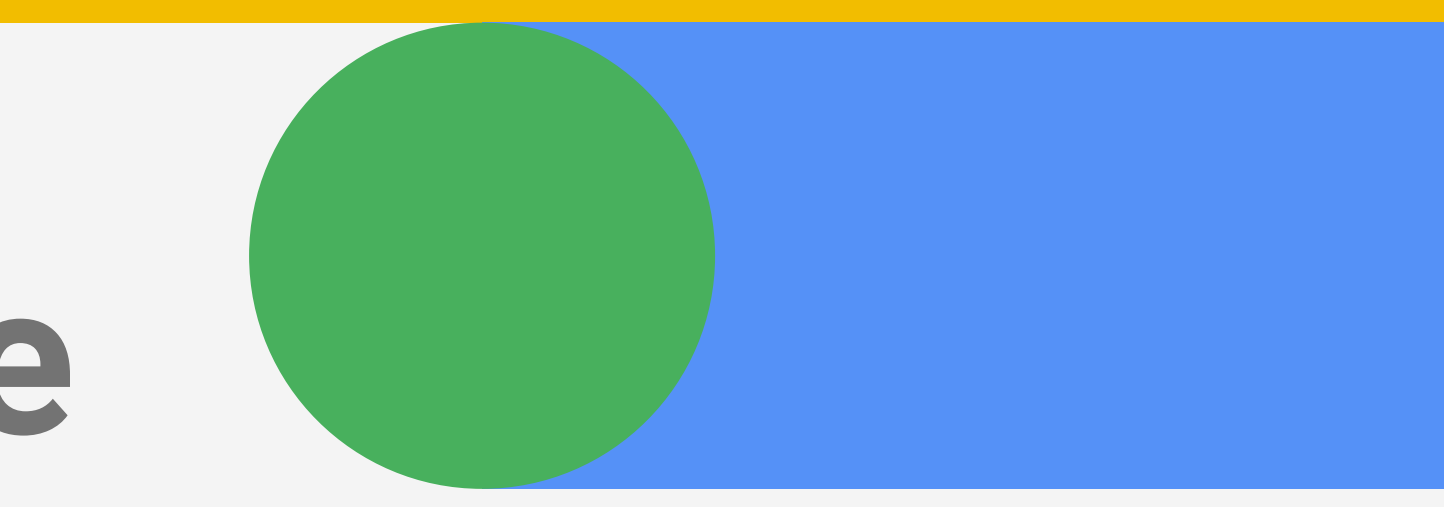

There are controls for accessibility inside individual Google products,

However they are separated and individually controlled

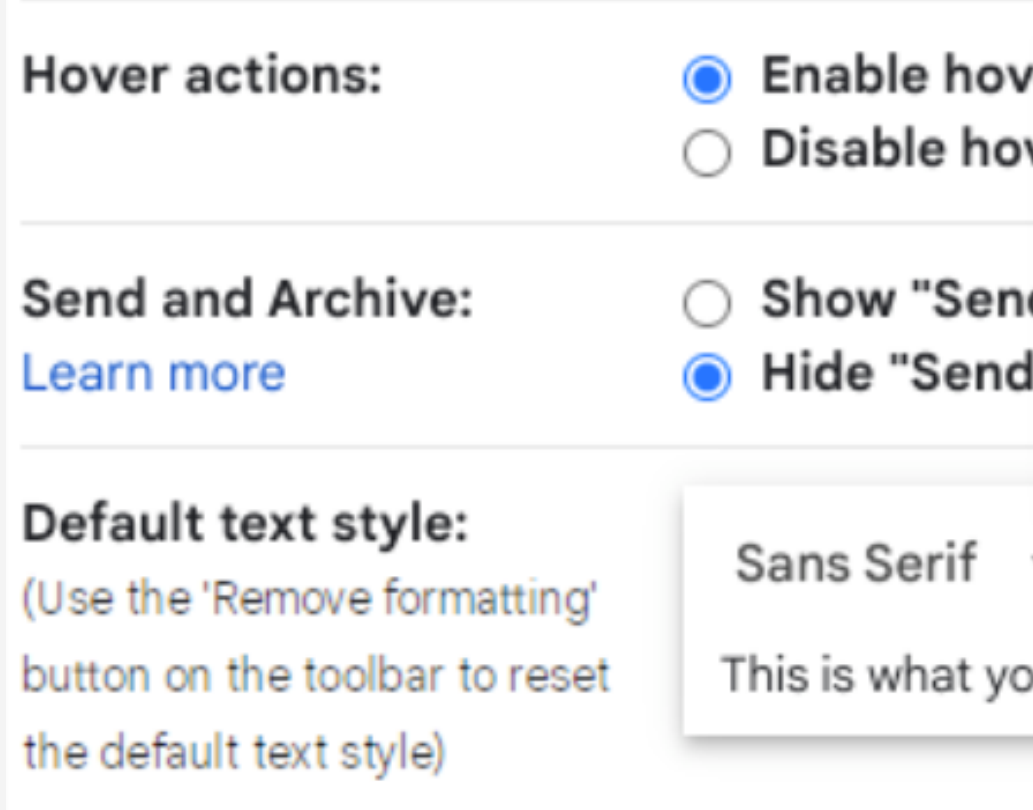

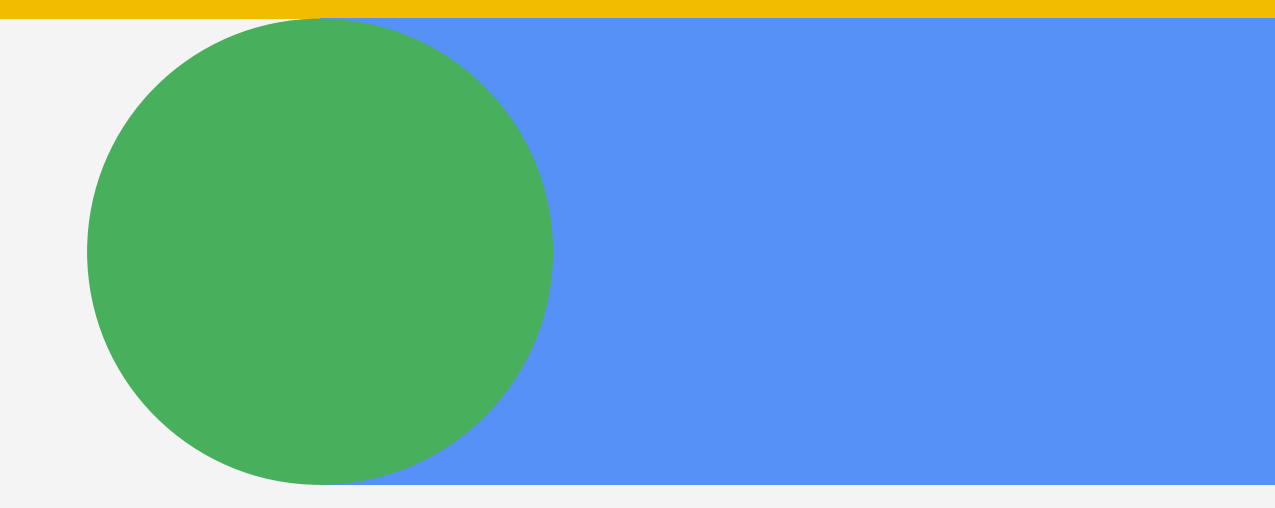

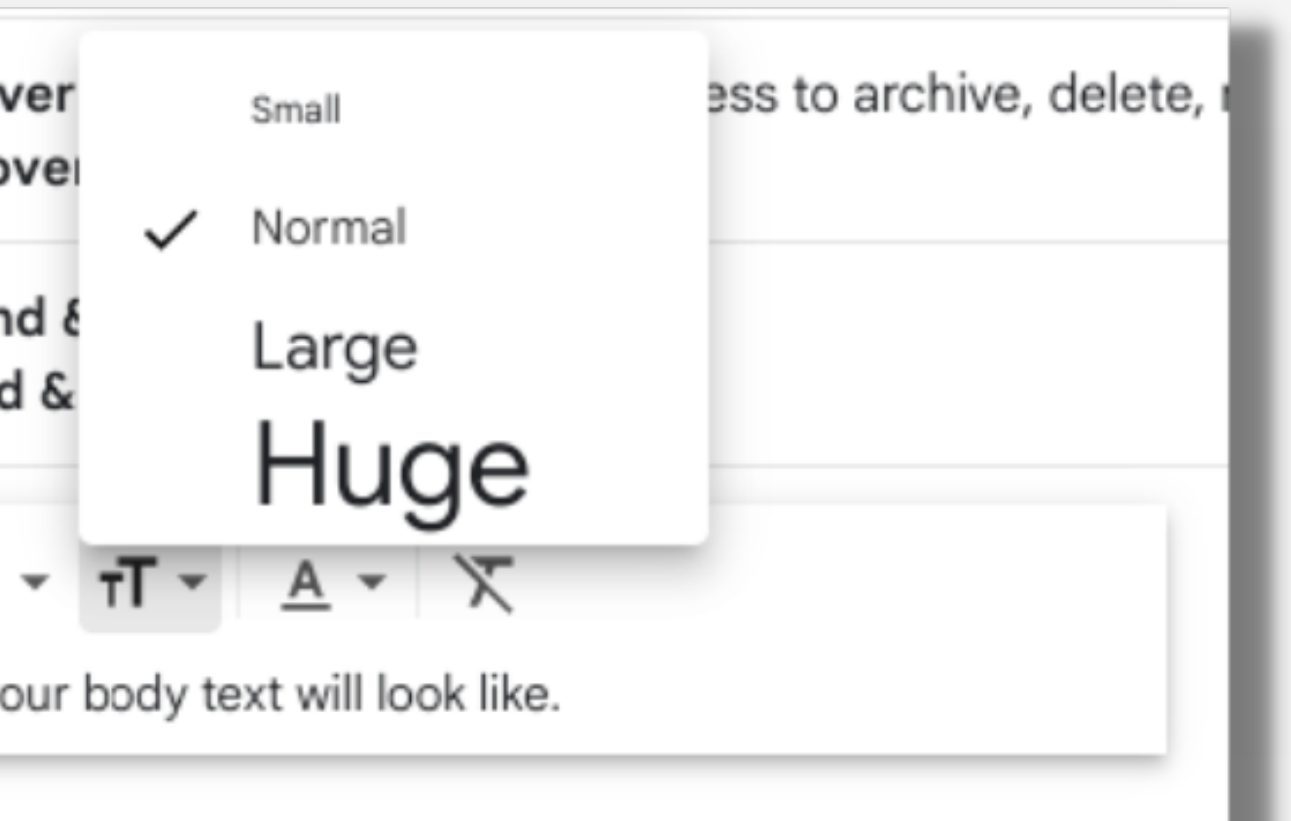

## **Identifying the Current State**

# Google Access

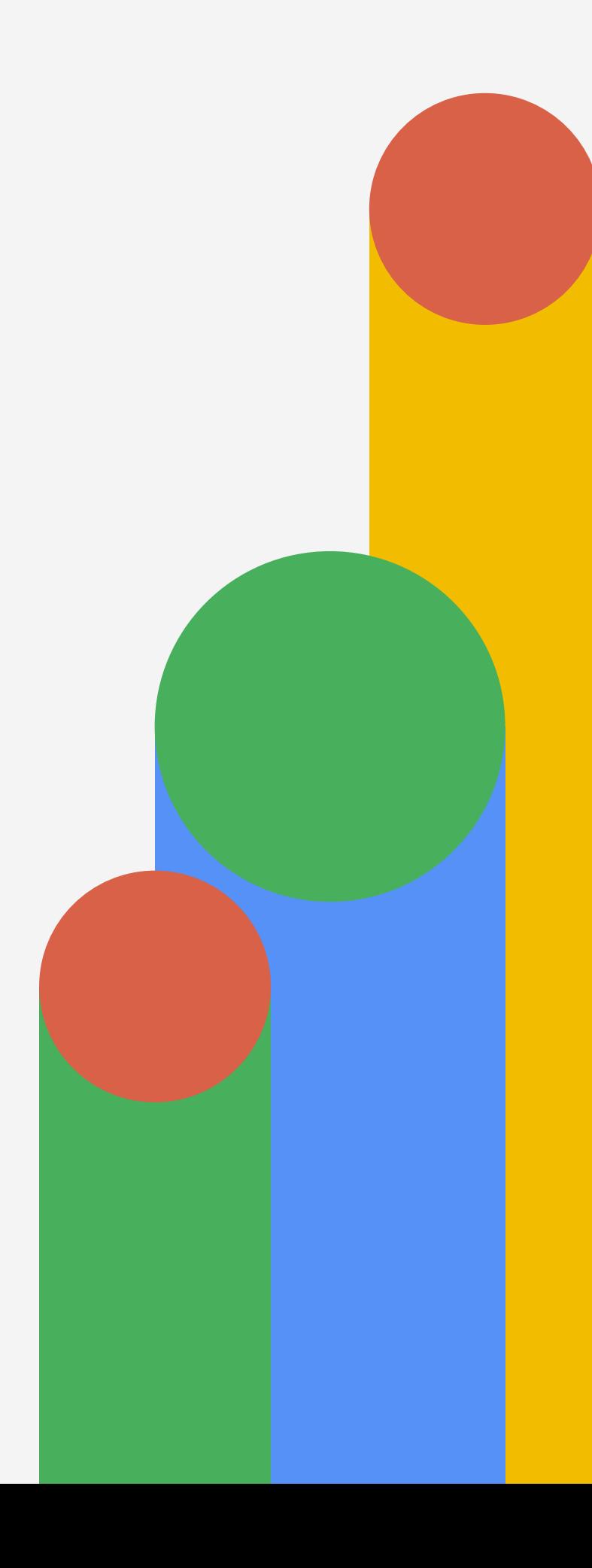

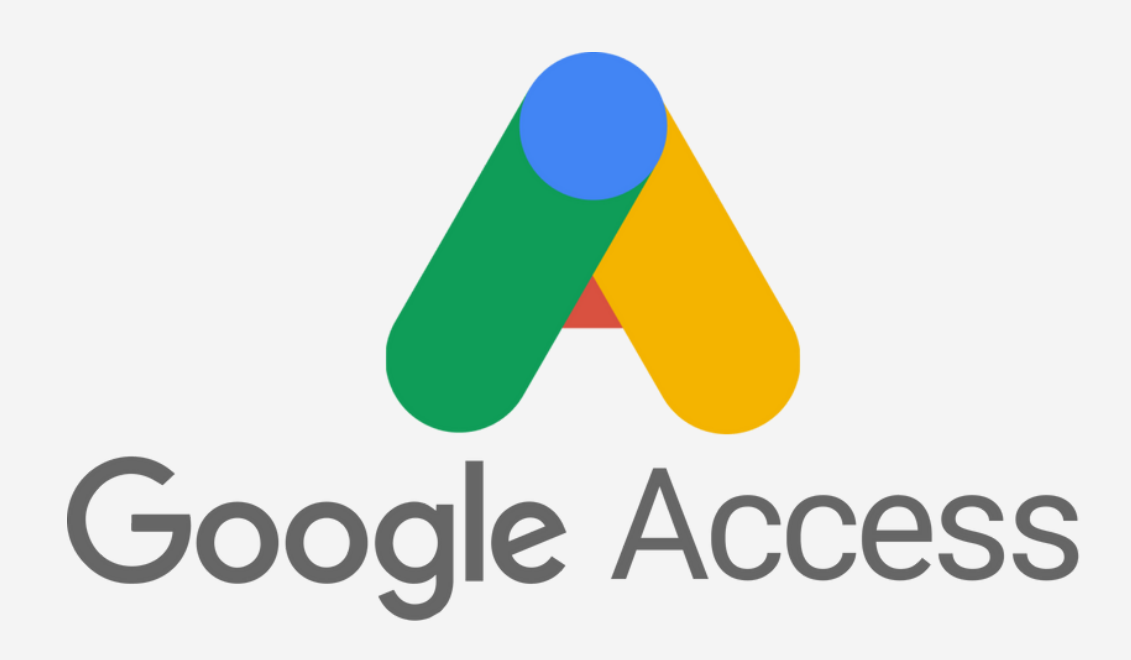

### **Google Access** is a new accessibility system designed & developed to be applied across the entire Google Suite.

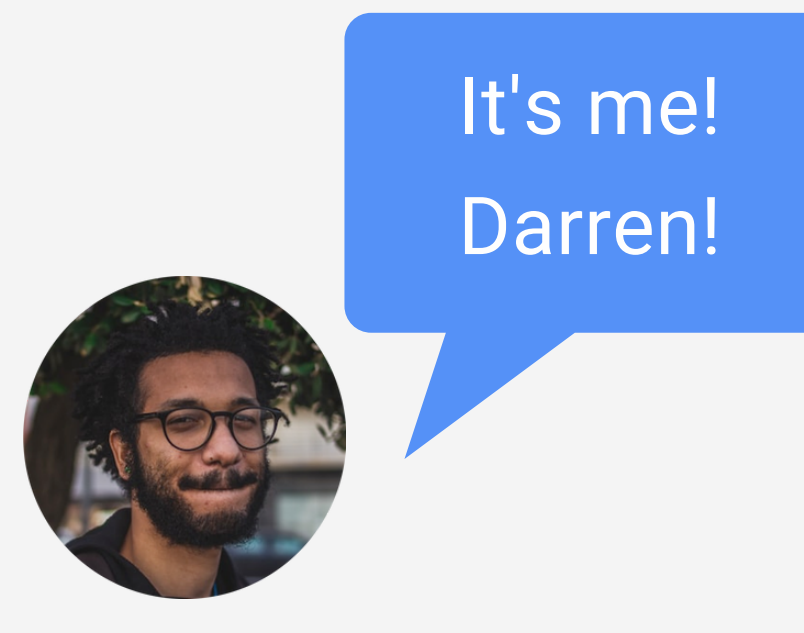

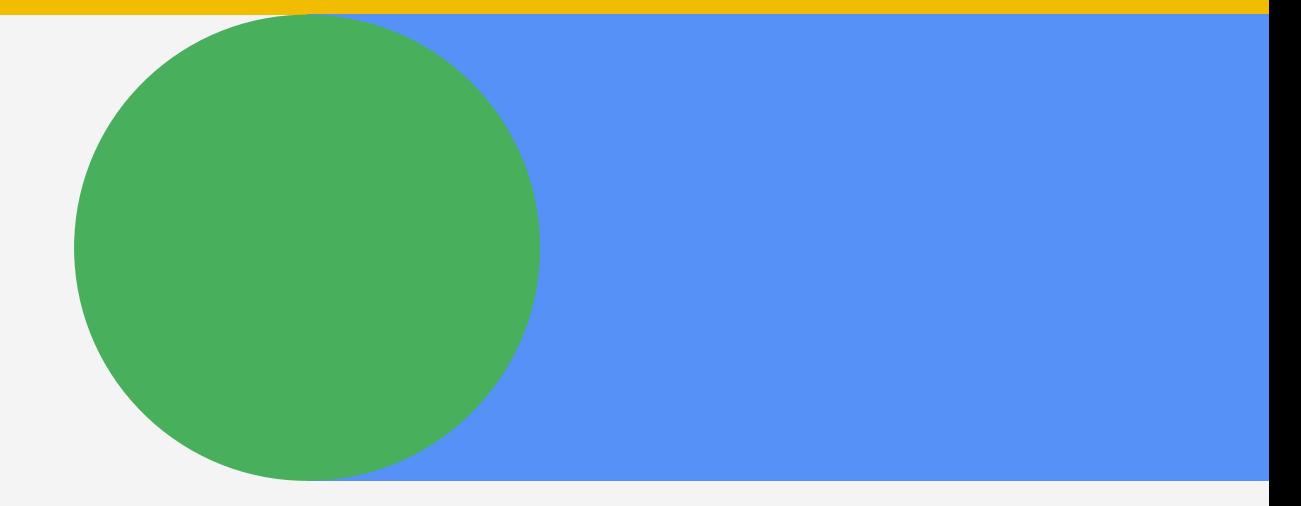

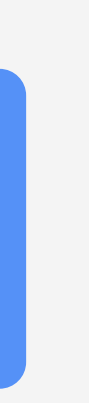

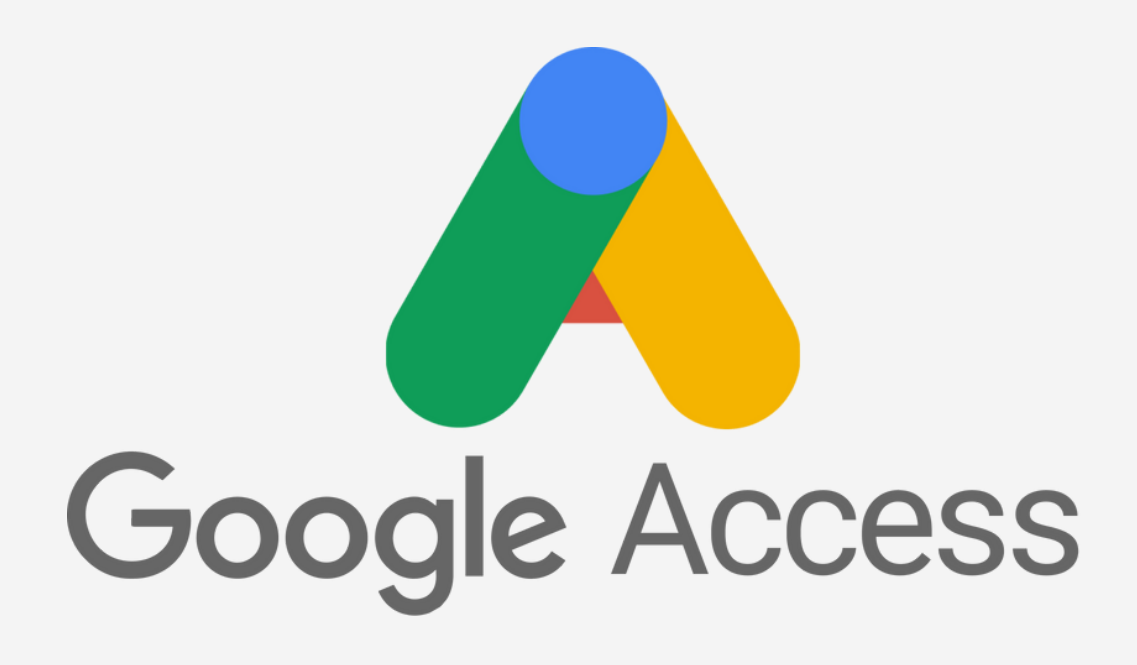

### New Google Accessibility page<br>within a user Profile

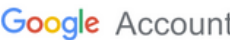

 $Q$ 

- tome<br>
B Home
- 다 Personal Info

**T** Accessibility

- **Data & privacy**
- **A** Security

 $\frac{5}{2}$ People & sharing

 $\Box$ Payments & subscriptions

(i) About

Info about you and your accessibility needs across Google services

#### Your accessibility info in Google services

This page is your destination for all accessibility needs across all Google services. Accessibility profile info with your needs and settings stored in one place.

#### **G-Access Toolbar**

The G-Access toolbar enables accessibility tools across all Google services. Learn more

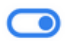

#### Accessibility profile

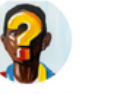

Visual Clarity

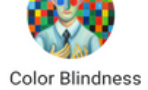

#### Accessibility info

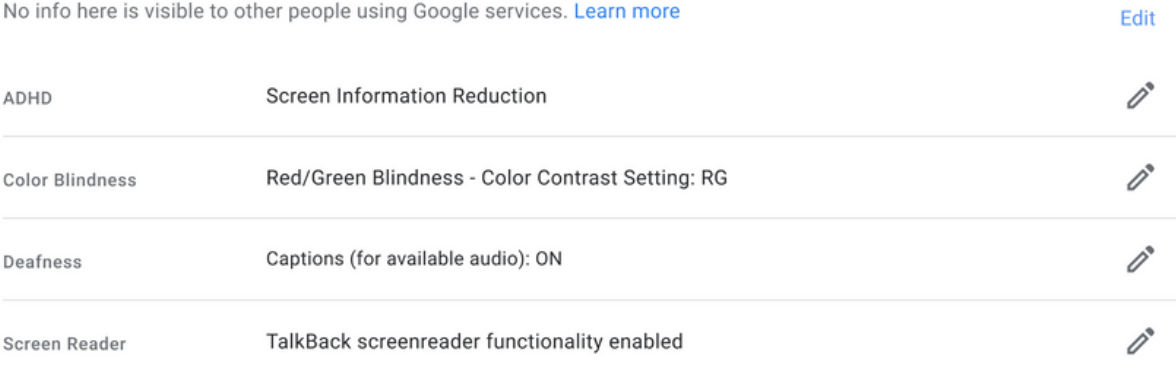

#### Looking for something else?

Q Search Google Account

(?) See help options

Send feedback

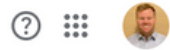

#### Accessibility info

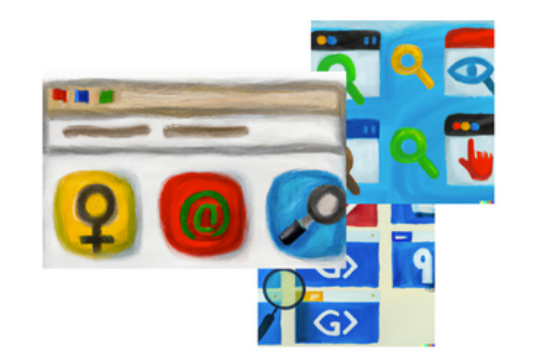

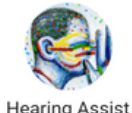

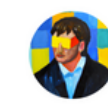

Screen Reader

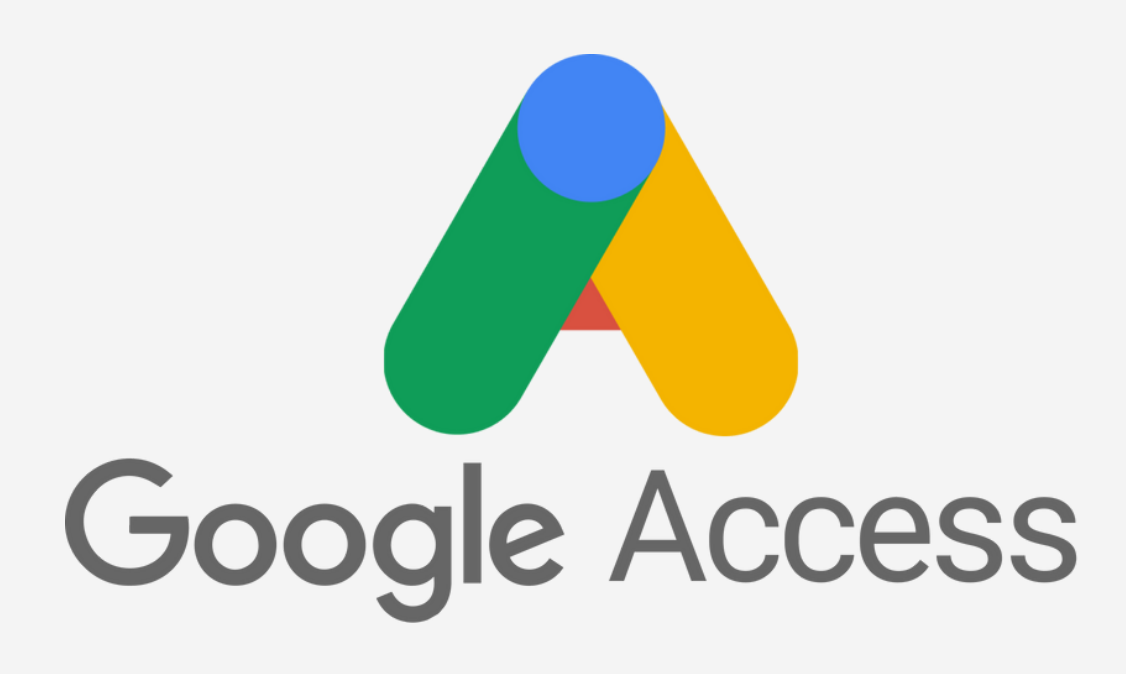

### Accessibility profile

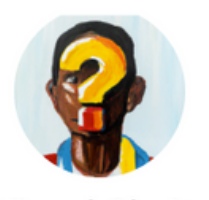

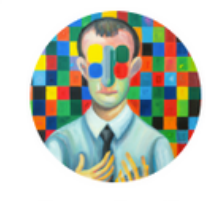

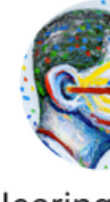

**Visual Clarity** 

**Color Blindness** 

**Hearing Assist** 

### **Users are provided** with an expanded fully customizable accessibility profile.

### Accessibility info

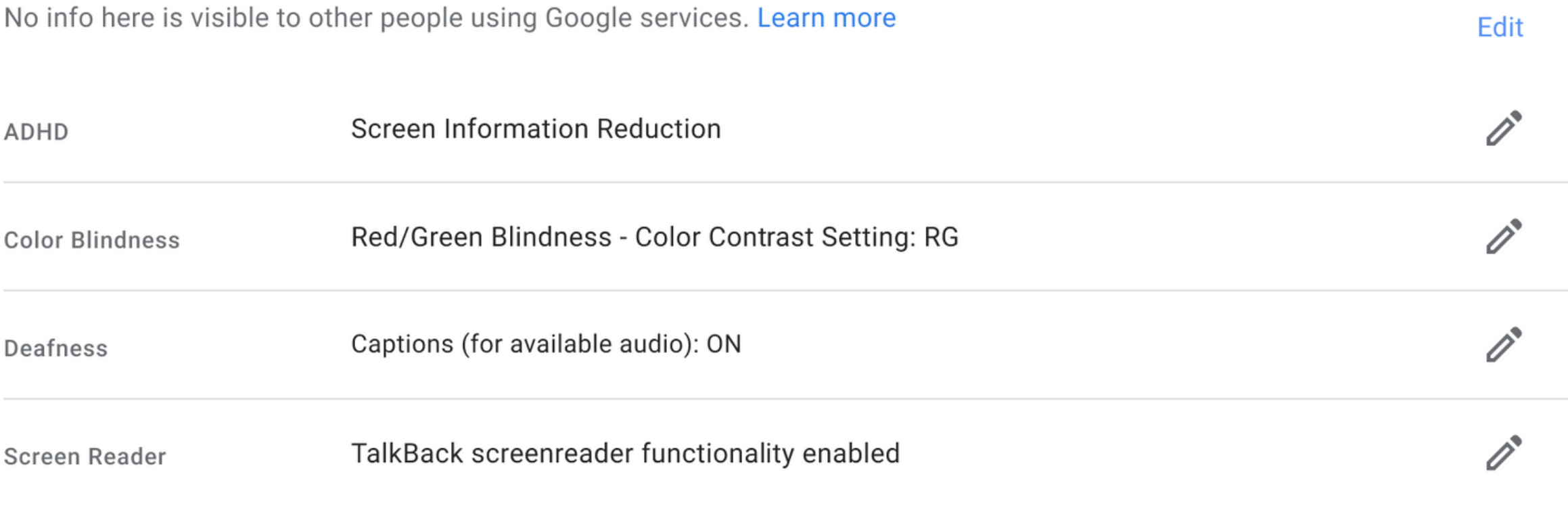

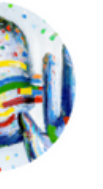

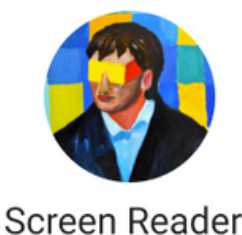

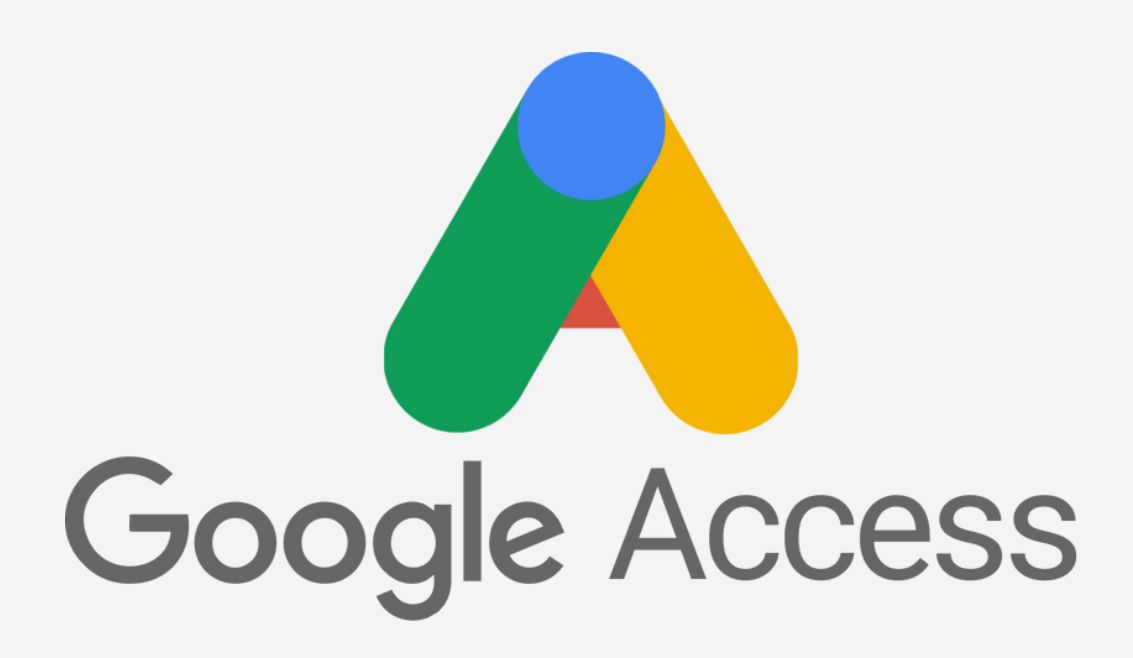

### **G-Access Toolbar**

Learn more

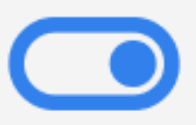

Persistent toolbar appearing in Googles header, giving all accessibility tools to the users

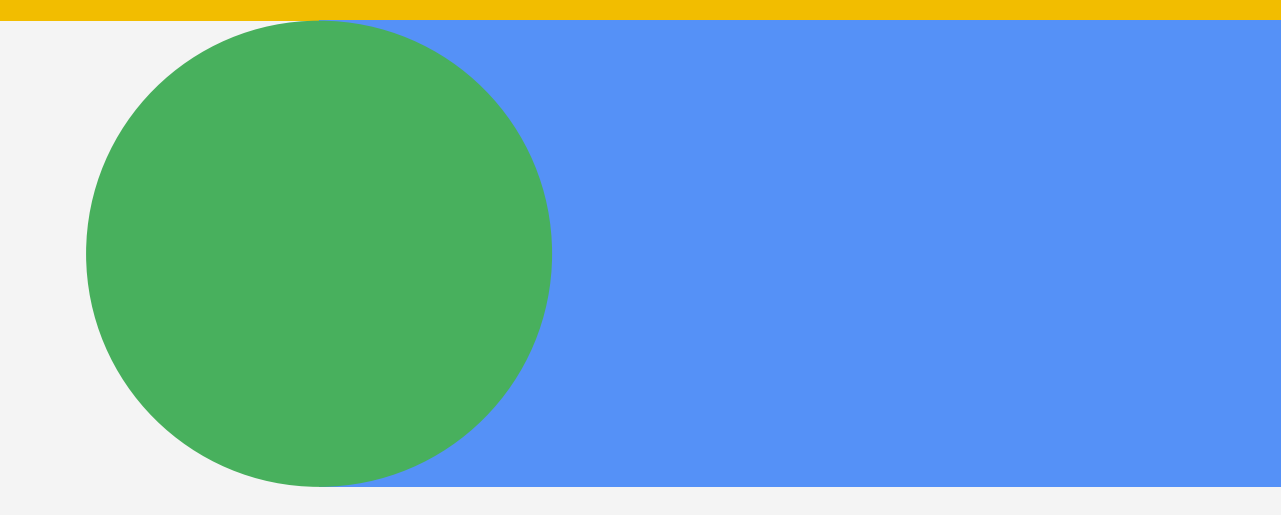

### The G-Access toolbar enables accessibility tools across all Google services.

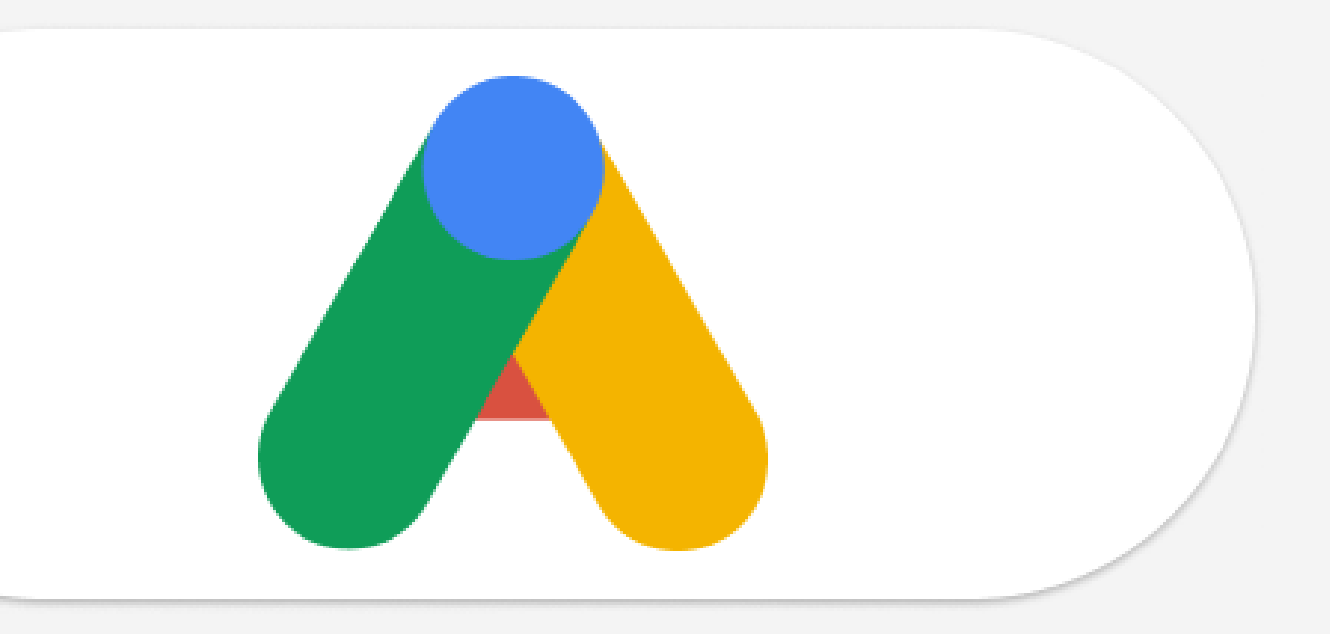

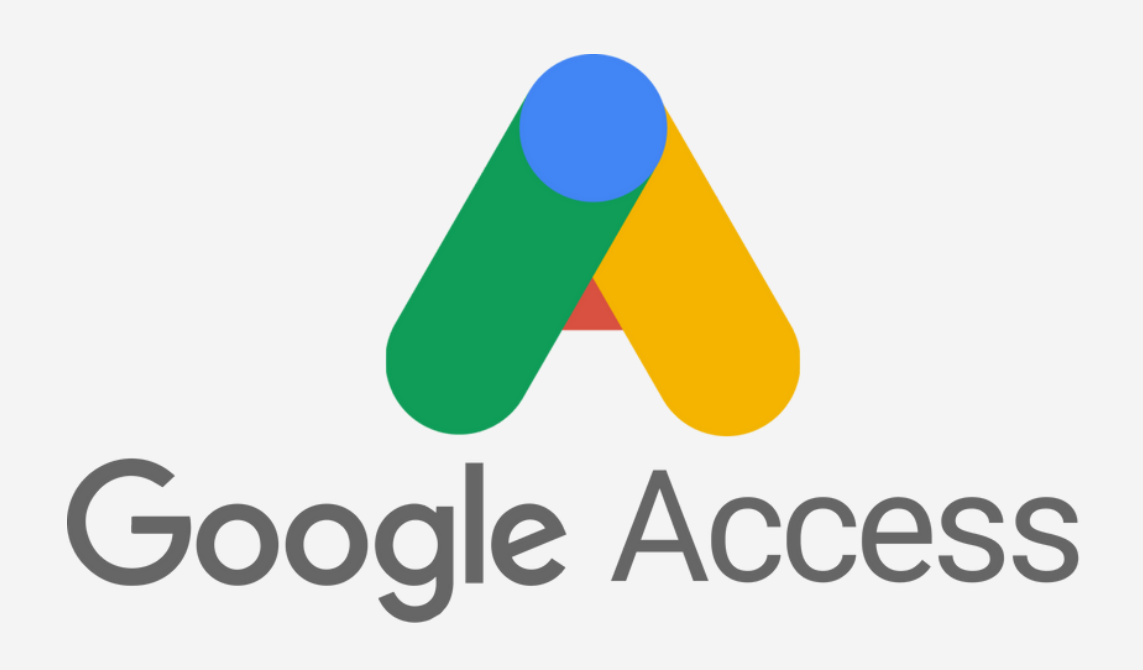

### Fine tuned accessibility options on each page within Google

### Accessibility info

nd your accessibility needs across Google services

### in Google

ibility needs across all vith your needs and

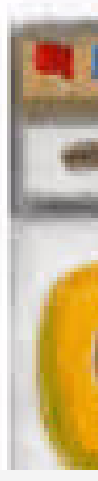

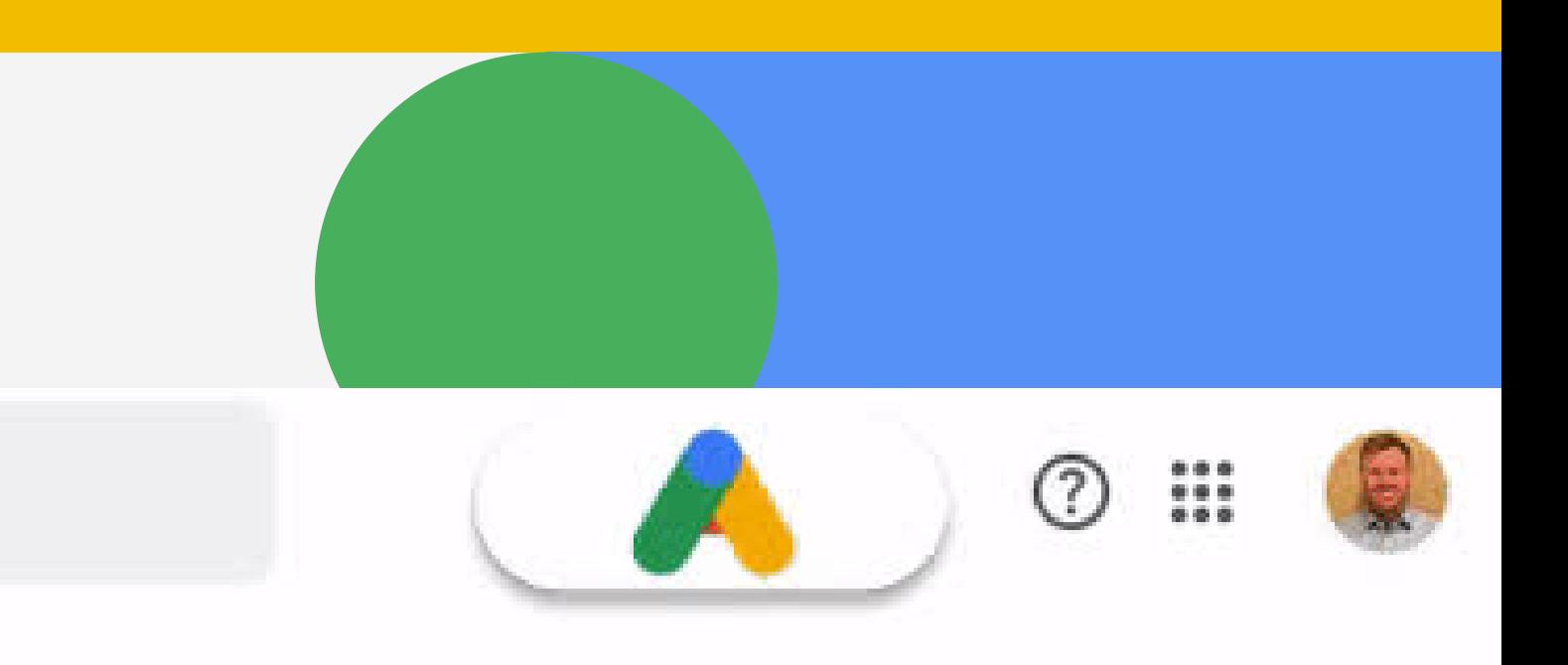

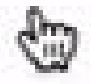

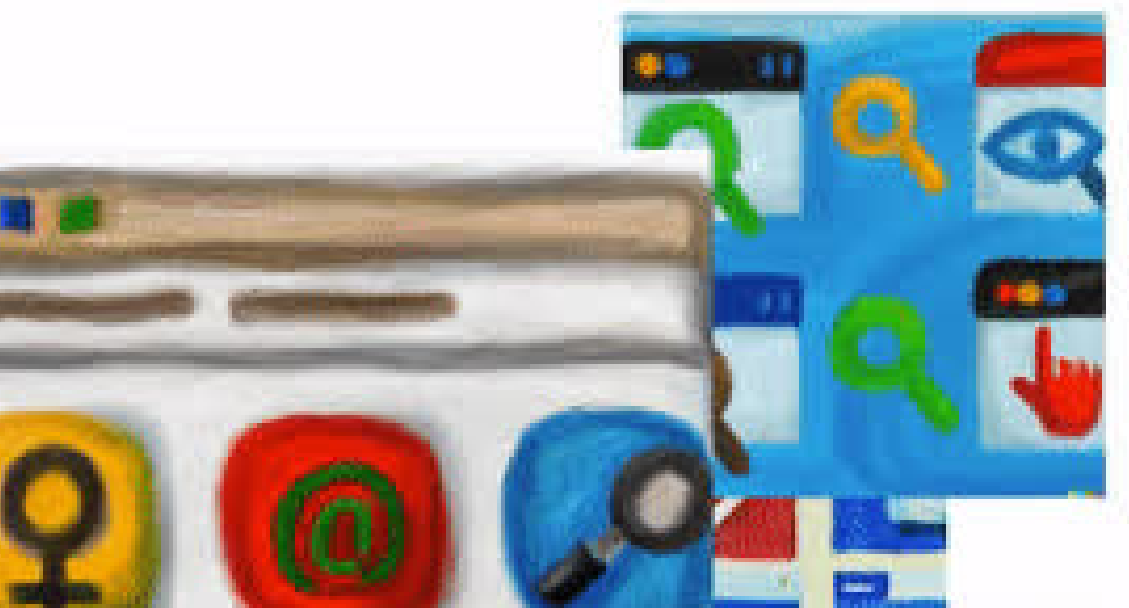

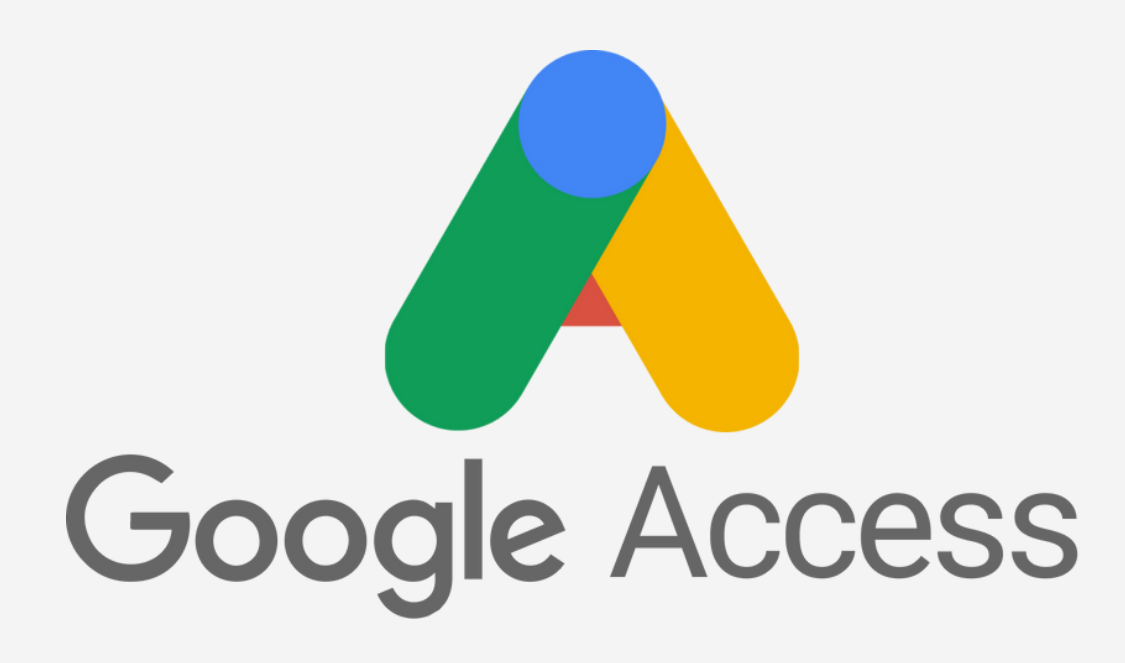

### Tablet, Desktop & Mobile friendly

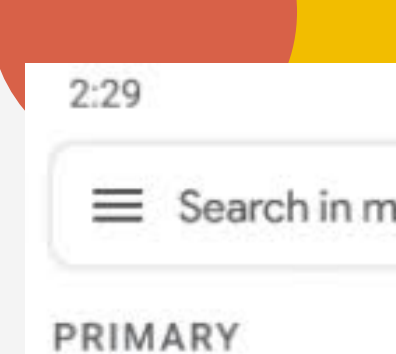

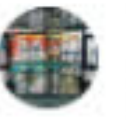

Fortune Important Make sure

filenan

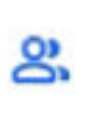

Social Twitter, Tv

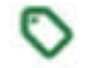

Promotic

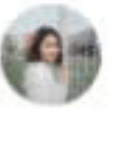

Stephani When do w I would me

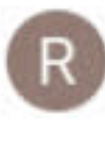

Random Random Ba Time to che

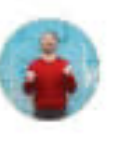

**Taylor G.** Timesheet Hey what w

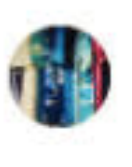

UniqueY Learn new Now is grea

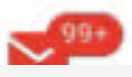

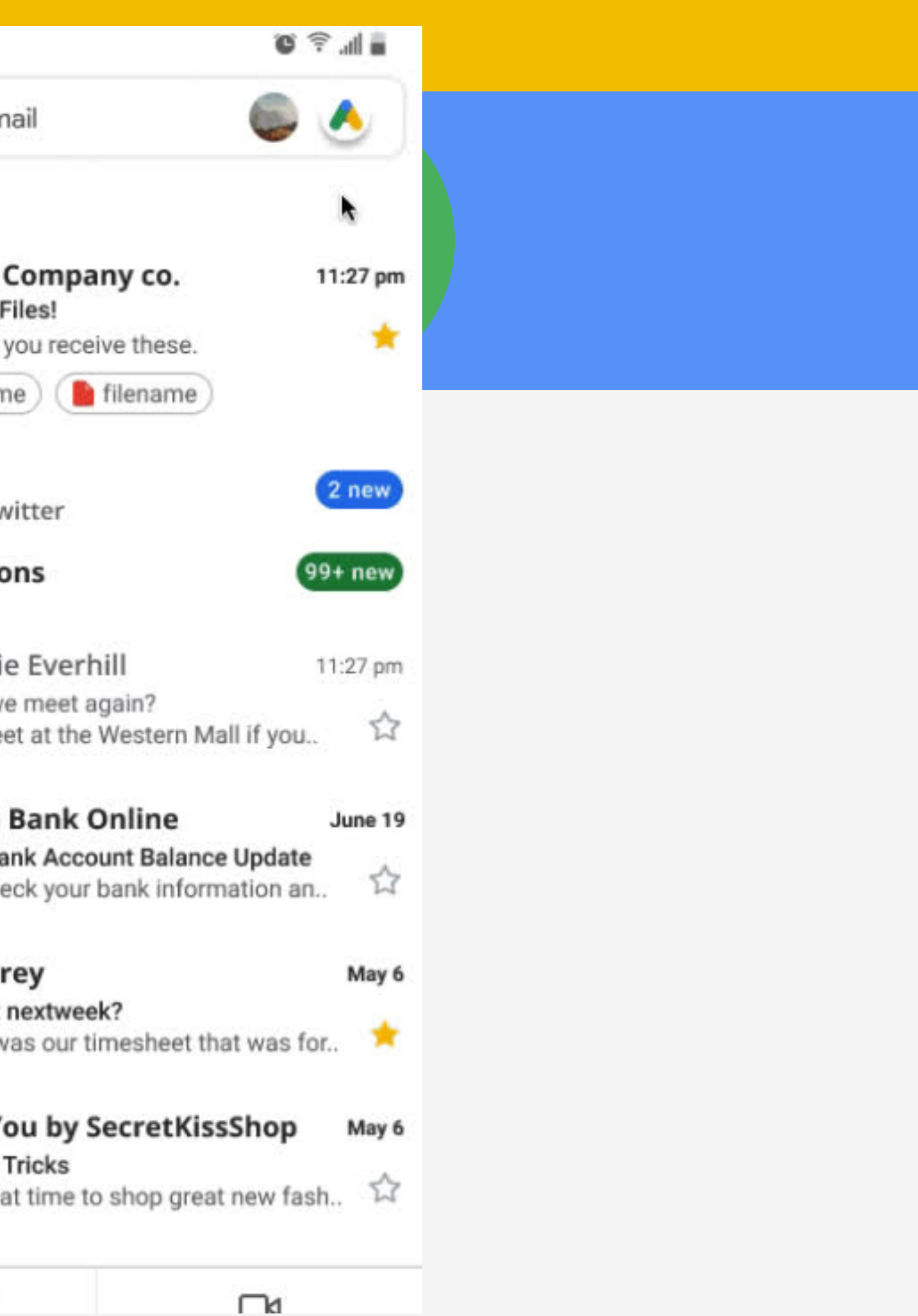

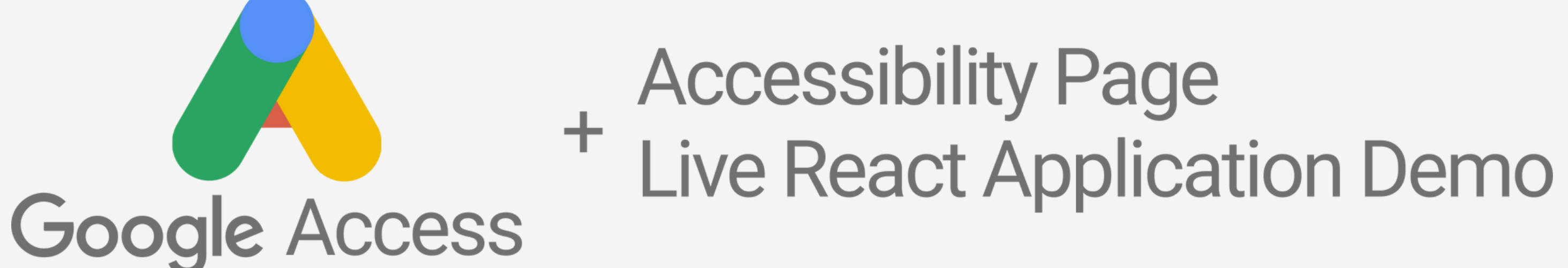

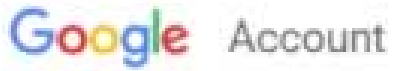

Ò

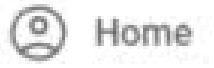

 $\Gamma_{\rm eff}^{\rm 0}$ Personal info

Ť Accessibility

**Data & Privacy** 

 $\bigoplus$ Security

 $\overset{\text{O}}{\rightleftharpoons}$  People \$ sharing

Payments and subscriptions ٣

About  $(i)$ 

### Accessibility Info

Info about you and your accessibility needs across Google services

### Your accessibility info in Google services

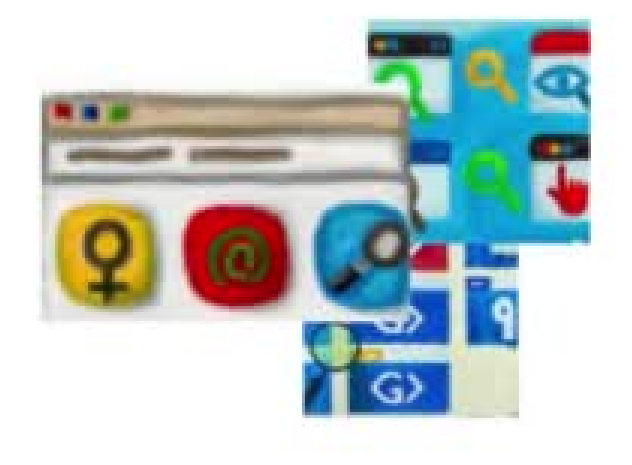

This page is your destination for all accessibility needs across all Google services. Accessibility profile info with your needs and settings stored in one place.

#### **G-Access Toolbar**

The G-Access toolbar enables accessibility tools across all Google services.

Learn more

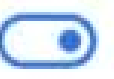

#### Accessibility profile

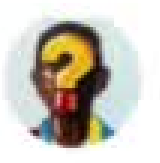

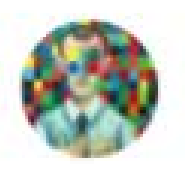

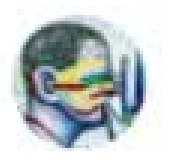

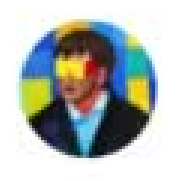

**Screen Clarity** 

Eraser

**Color Blindness** 

**Hearing Assist** 

Screen Reader

#### **Accessibility info**

o info here is visible to other people using Google services. Learn more.

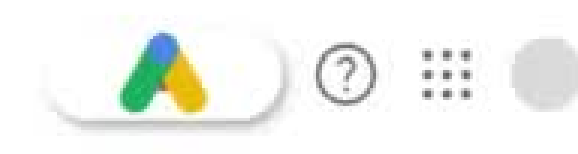

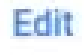

# **Research Findings**

**Accessibility Initiative** Rollout

> **Effect on Company Stock**

**Sensory Assist Clarity Assist** Neurological Assist

# **Key Learnings**

Communication was key

How exciting a a problem space accessibility can be.

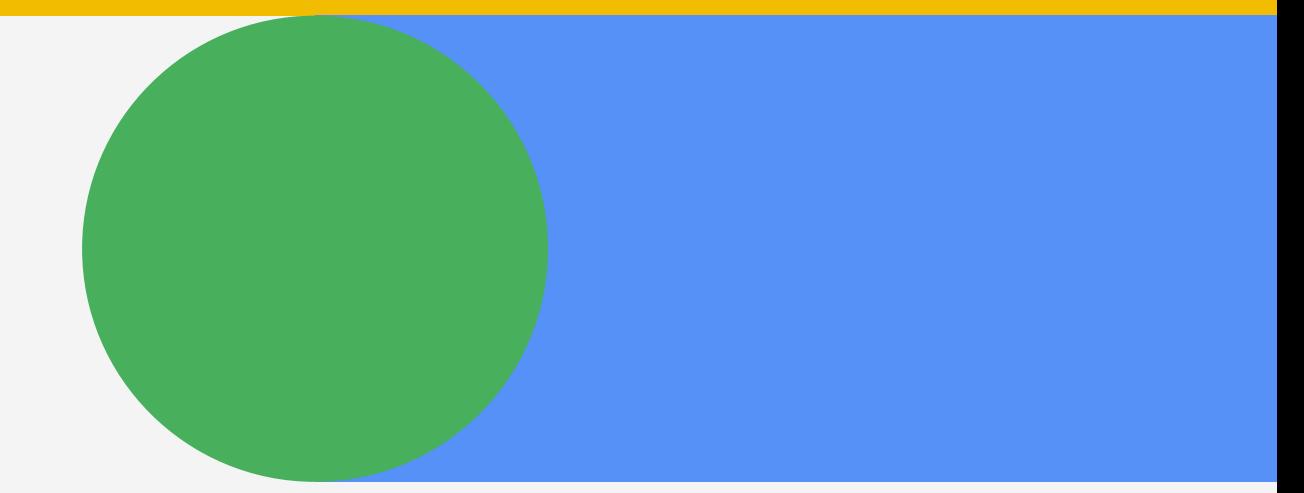

# **Next Steps**

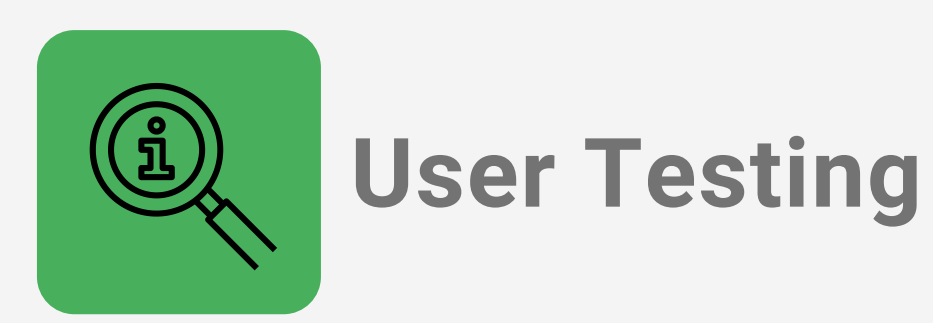

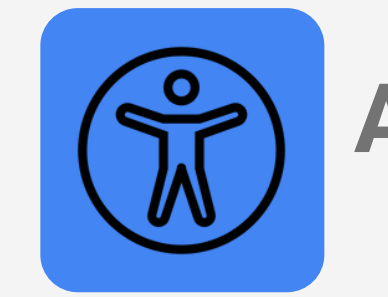

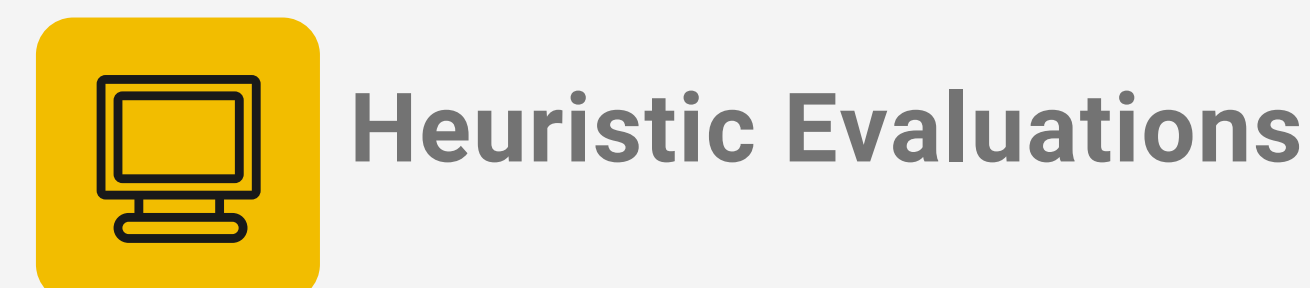

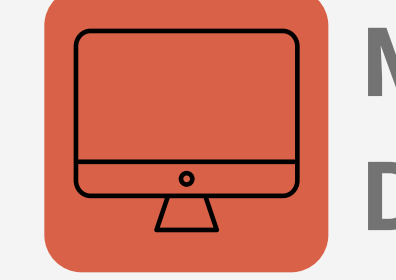

### **Accessibility Evaluations**

### **Meet with Google Developers**

**Launch!**

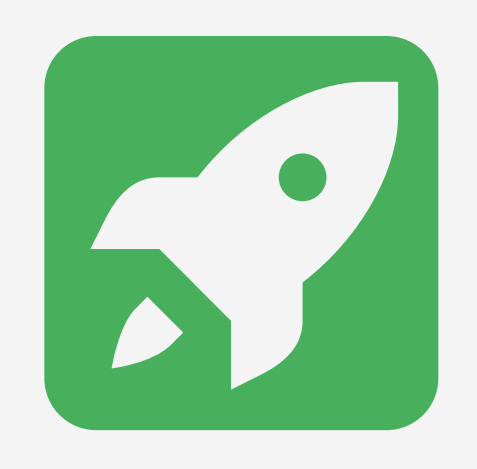

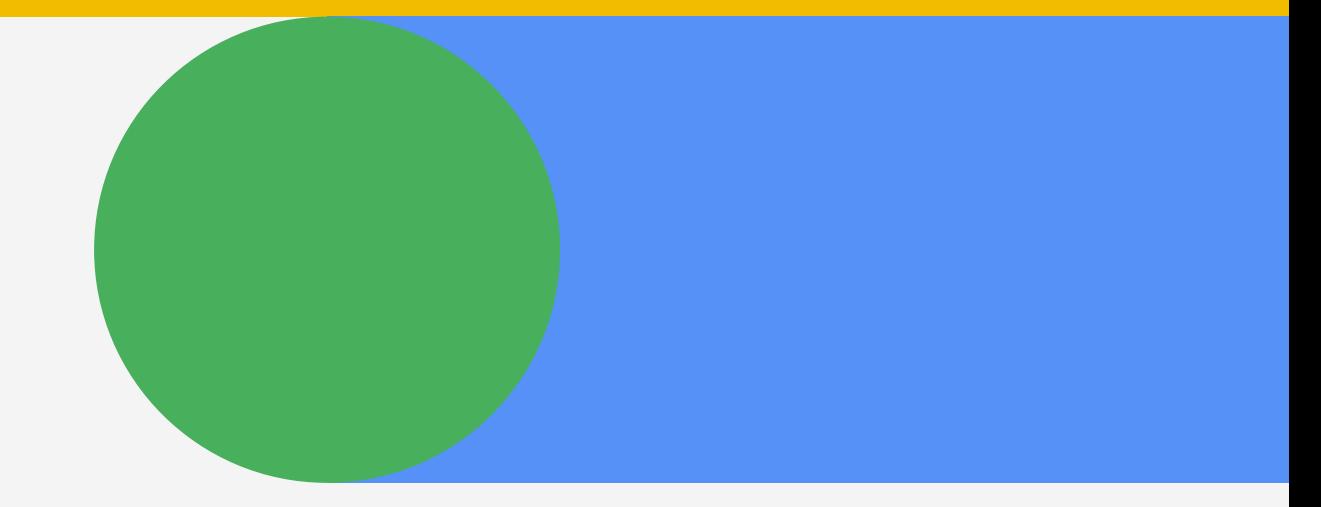

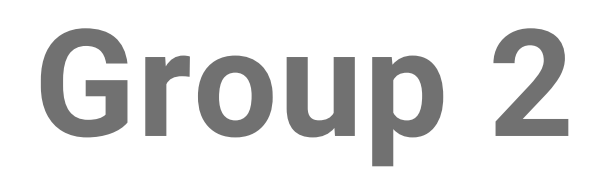

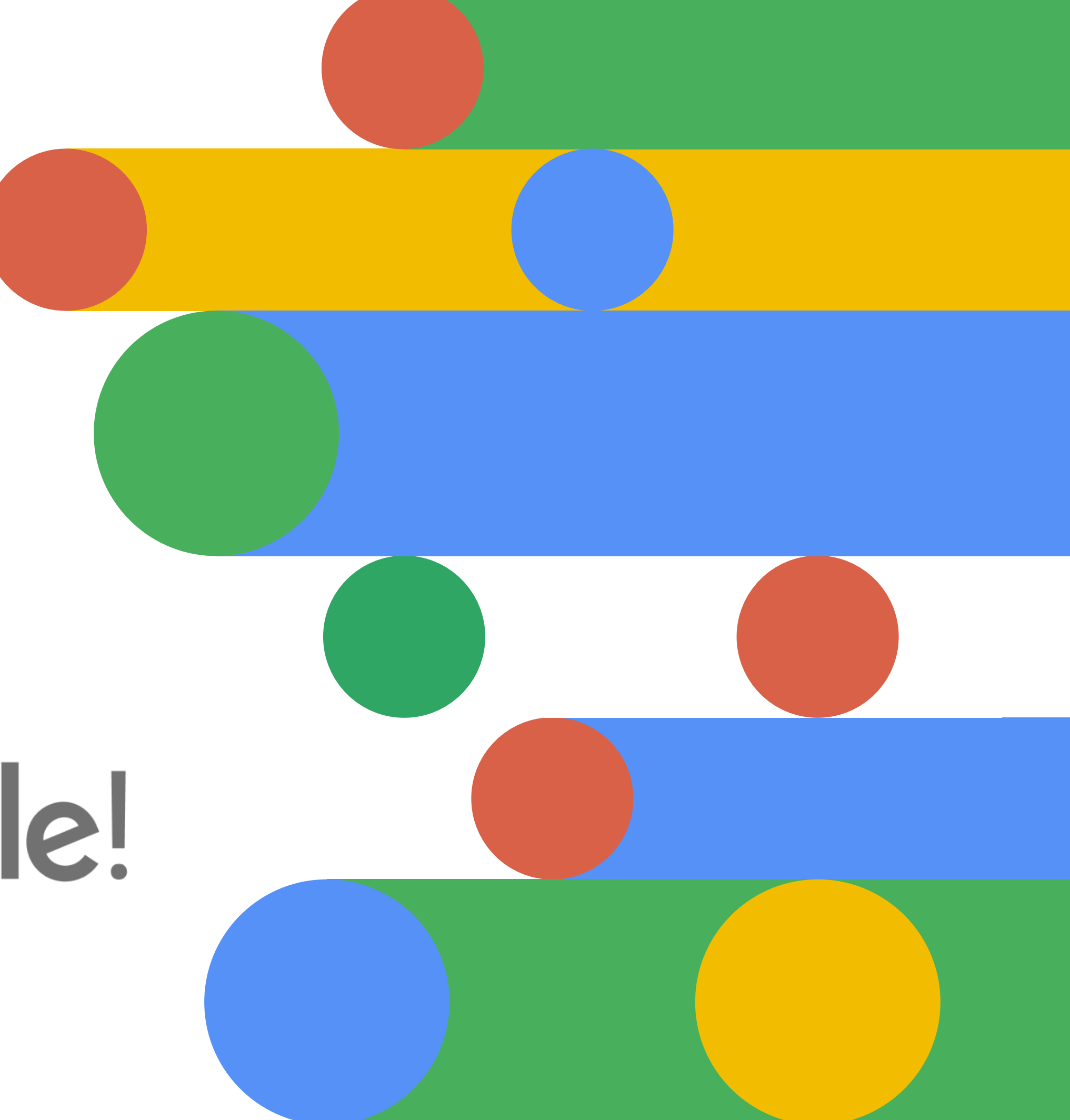

# Thanks Google!

### **INDUSTRY HACKATHONSTRAVAGANZA**